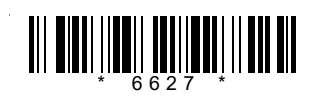

\*

## **C16–CM–503**

# **6627**

# **BOARD DIPLOMA EXAMINATION, (C–16) NOVEMBER—2020**

## **DCME—FIFTH SEMESTER EXAMINATION**

### SYSTEM ADMINISTRATION

\*

*Time* : 3 hours ] [ *Total Marks* : 80

#### **PART—A**  $3 \times 10 = 30$

*Instructions* **:** (1) Answer **all** questions.

- (2) Each question carries **three** marks.
- (3) Answers should be brief and straight to the point and shall not exceed *five* simple sentences.
- **1.** What is anti-virus software? State any two benefits of using it.
- **2.** What is DHCP and what is it used for?
- **3.** Write a short note on Windows Server 2008 Datacenter edition.
- **4.** Write a short note on IIS web server role in Windows Server 2008.
- **5.** Write the procedure for getting device driver digital signer details on Windows Server 2008.
- **6.** Write the procedure for shrinking a disk partition/volume on Windows Server 2008.
- \* **7.** Write about the role of active directory domain controller in Windows Server 2008 environment.

**/6627** 1 [ *Contd....* www.manaresults.co.in

\*

- **8.** Explain the usage of 'wc' (word count) LINUX command with at least three options.
- **9.** Write about Network File System (NFS) in LINUX.
- **10.** List the names of any six web browsers available for Linux operating systems.

$$
PART-B \t\t 10 \times 5=50
$$

*Instructions* **:** (1) Answer *any* **five** questions.

- (2) Each question carries **ten** marks.
- (3) Answers should be comprehensive and the criteria for valuation are the content but not the length of the answer.
- **11.** *(a)* What is a firewall? Explain how systems and networks can be secured using firewalls. 1+4=5
	- *(b)* Write system hardware requirements for Windows Server 2008. 5
- **12.** *(a)* Explain in detail about the role of 'Application Server' in Windows Server 2008.
	- *(b)* Explain in detail about the role of 'Active Directory Lightweight Directory Services' in Windows Server 2008.  $5+5=10$
- **13.** Explain in detail about installing and configuring DNS on Windows Server 2008.
- **14.** Explain in detail the procedure for installing and configuring VPN Server's role on Windows Server 2008.
- **15.** *(a)* Explain in detail the procedure for creating 'Local User Account' on Windows Server 2008.
	-
	- *(b)* Explain in detail the procedure for creating 'Domain User Account' on Windows Server 2008. 5

\*

**/6627** [ *Contd....* 

www.manaresults.co.in

**16.** Explain in detail the procedure for installing a Linux distribution.

\*

- **17.** Explain in detail the procedure for installing and configuring DNS in Linux environment.
- **18.** Explain briefly any five security features available in Linux operating systems.

 $\star\star\star$ 

\*

\*

www.manaresults.co.in